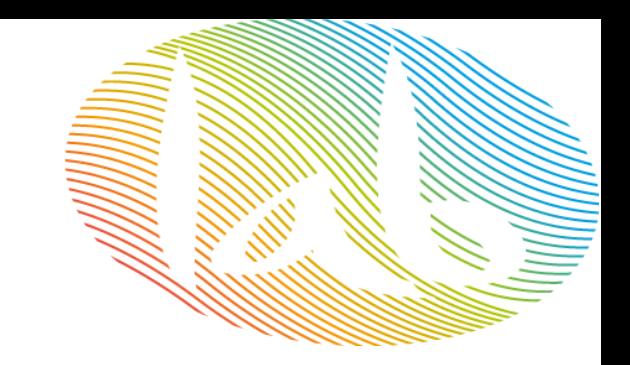

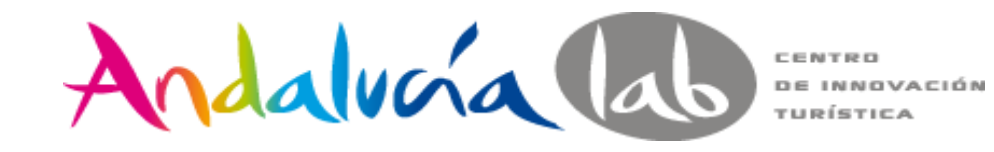

# **Usabilidad de páginas web**

### 17 de Marzo de 2015

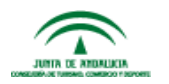

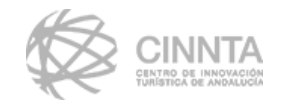

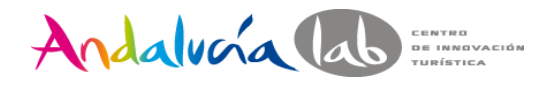

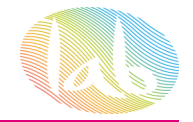

#### **en que NO consiste este taller**

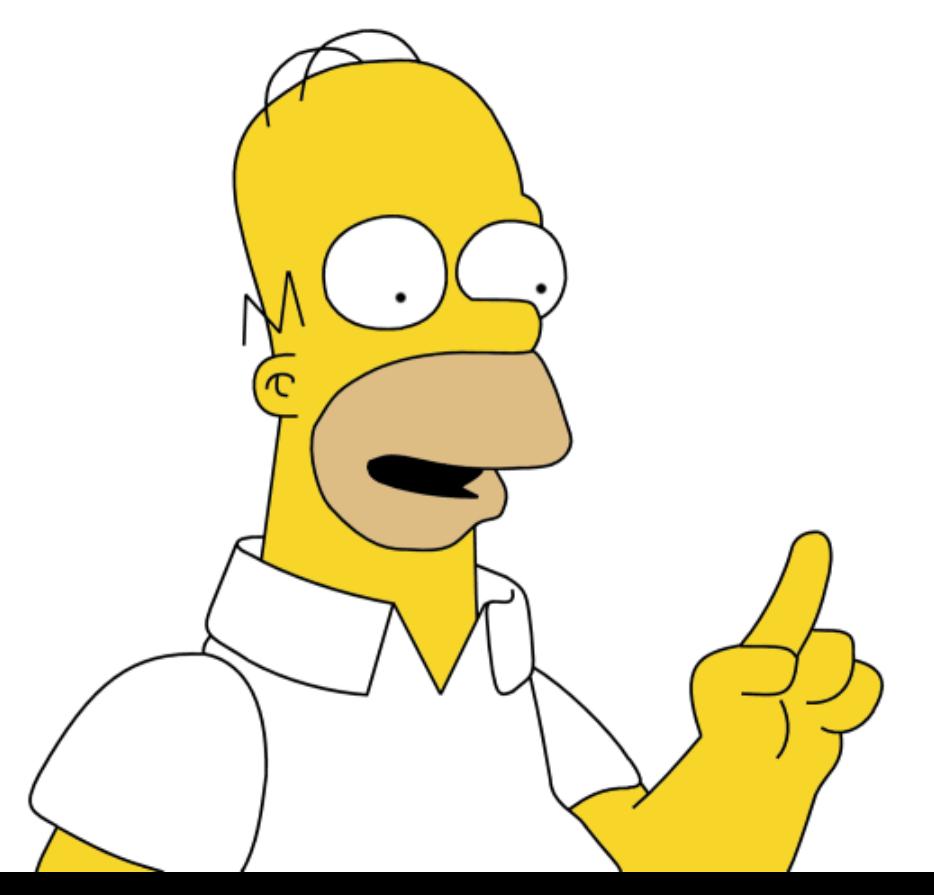

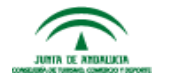

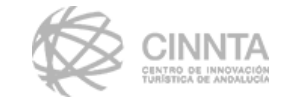

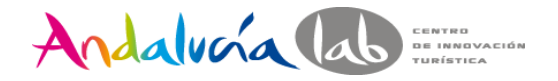

JUNIA DE ANDALUCIA

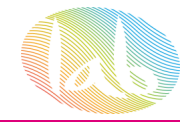

### **¿Usabilidad?**

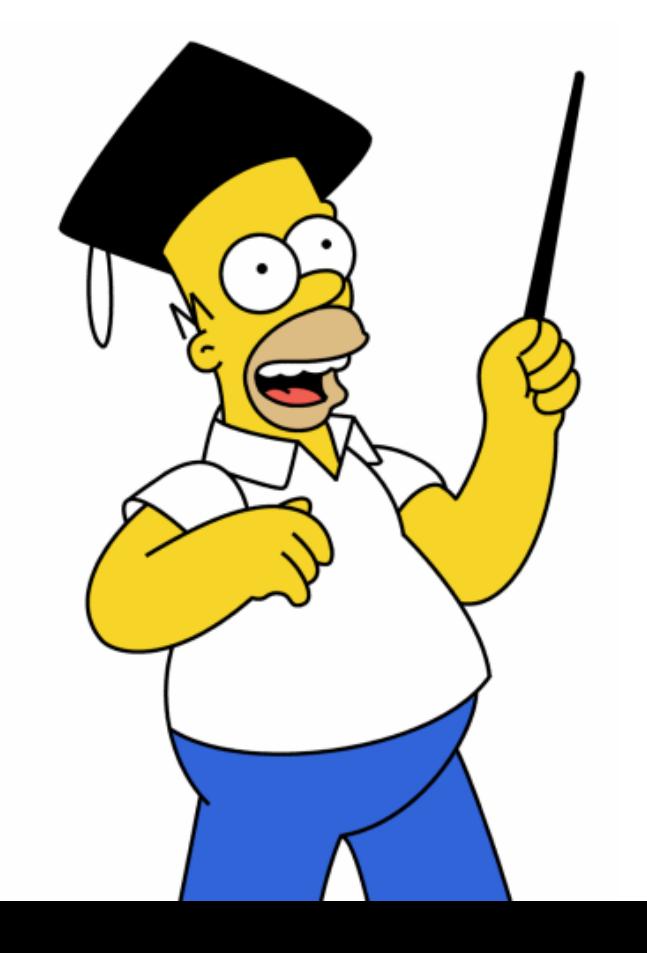

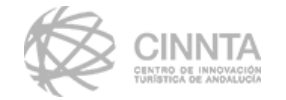

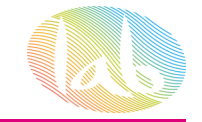

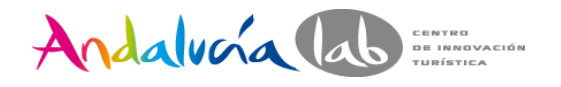

#### **dimensiones de un sitio web**

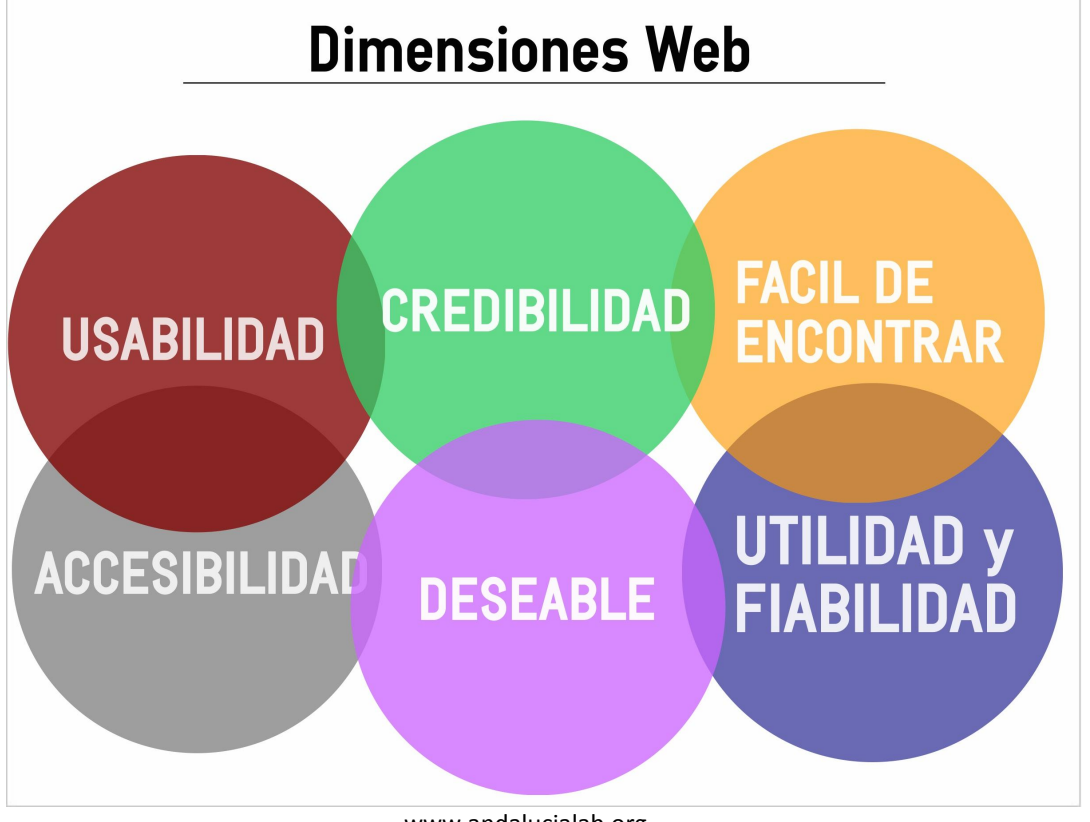

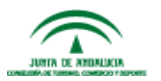

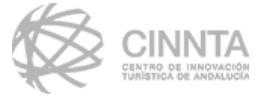

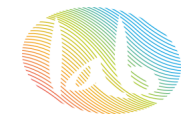

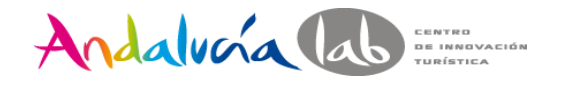

# **contenido & usabilidad**

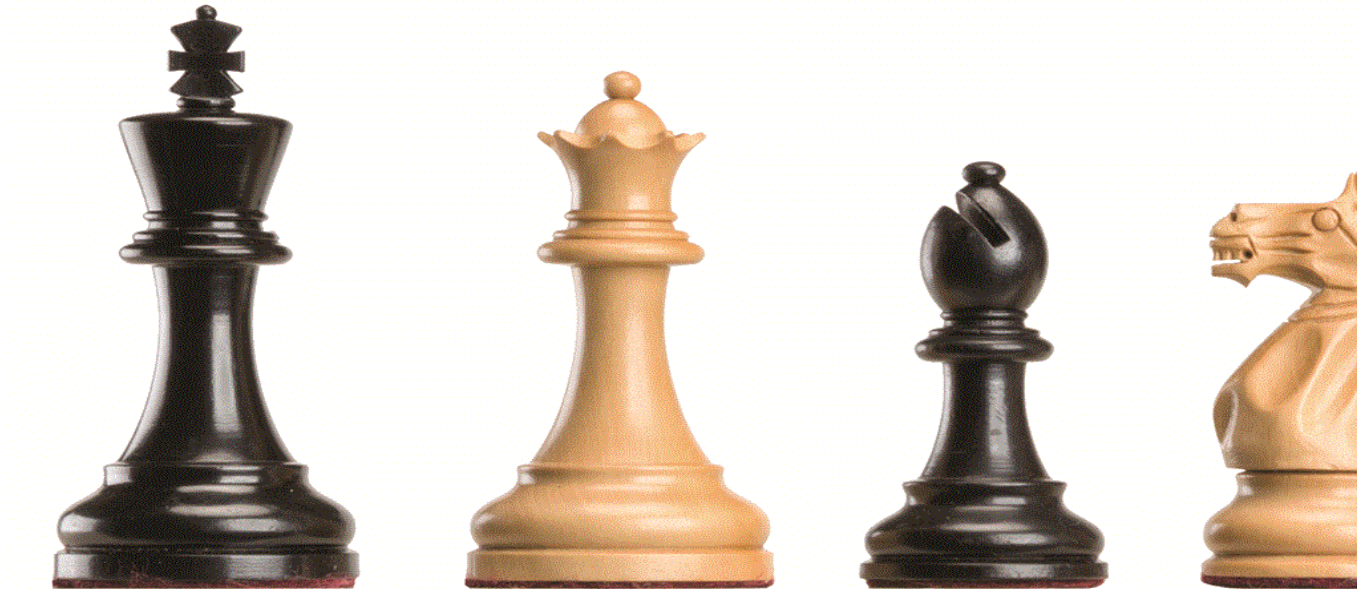

# **El contenido es el rey… ... la usabilidad es la reina**

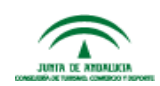

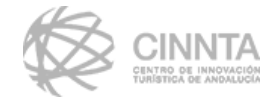

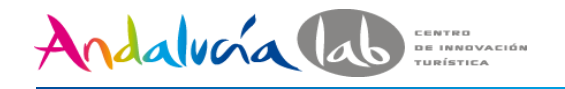

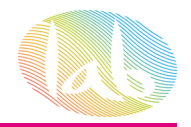

# **beneficios de la usabilidad**

- ✓ **Incremento de la productividad**
- ✓ **Reducción de la formación y costes de soporte**
- ✓ **Aumento de ventas e ingresos**
- ✓ **Reducción del tiempo y costes de desarrollo**
- ✓ **Reducción de costes de mantenimiento**
- ✓ **Aumento de la satisfacción de los clientes**

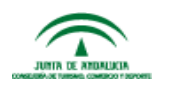

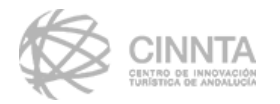

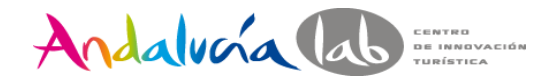

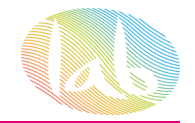

#### **la importancia del usuario**

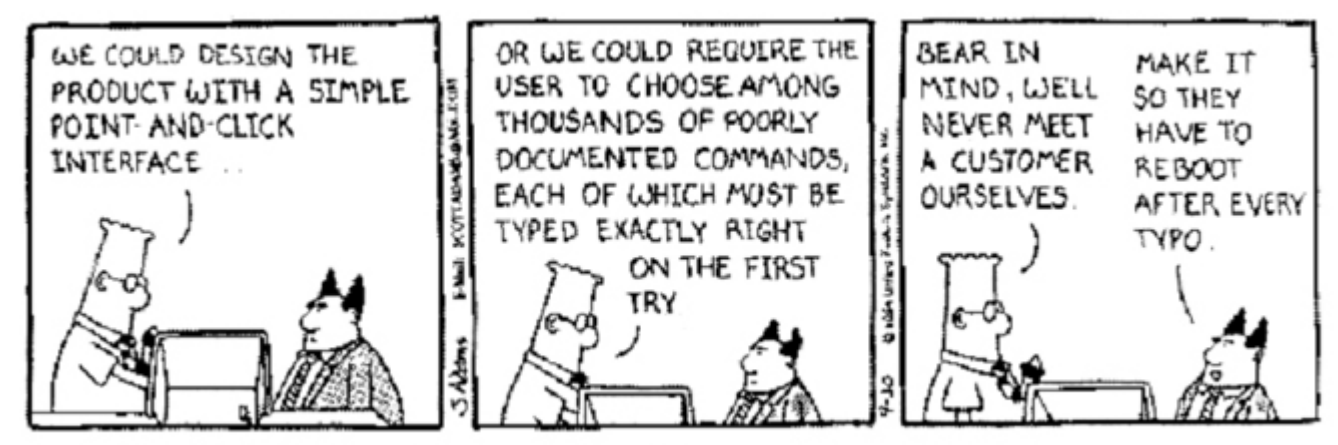

E-Mail: SCOTTADAMS@AOL.COM 1994 United Feature Syndicate

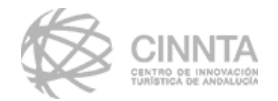

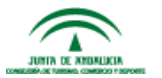

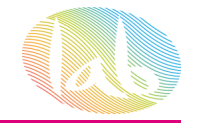

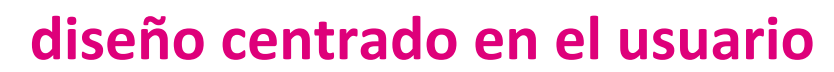

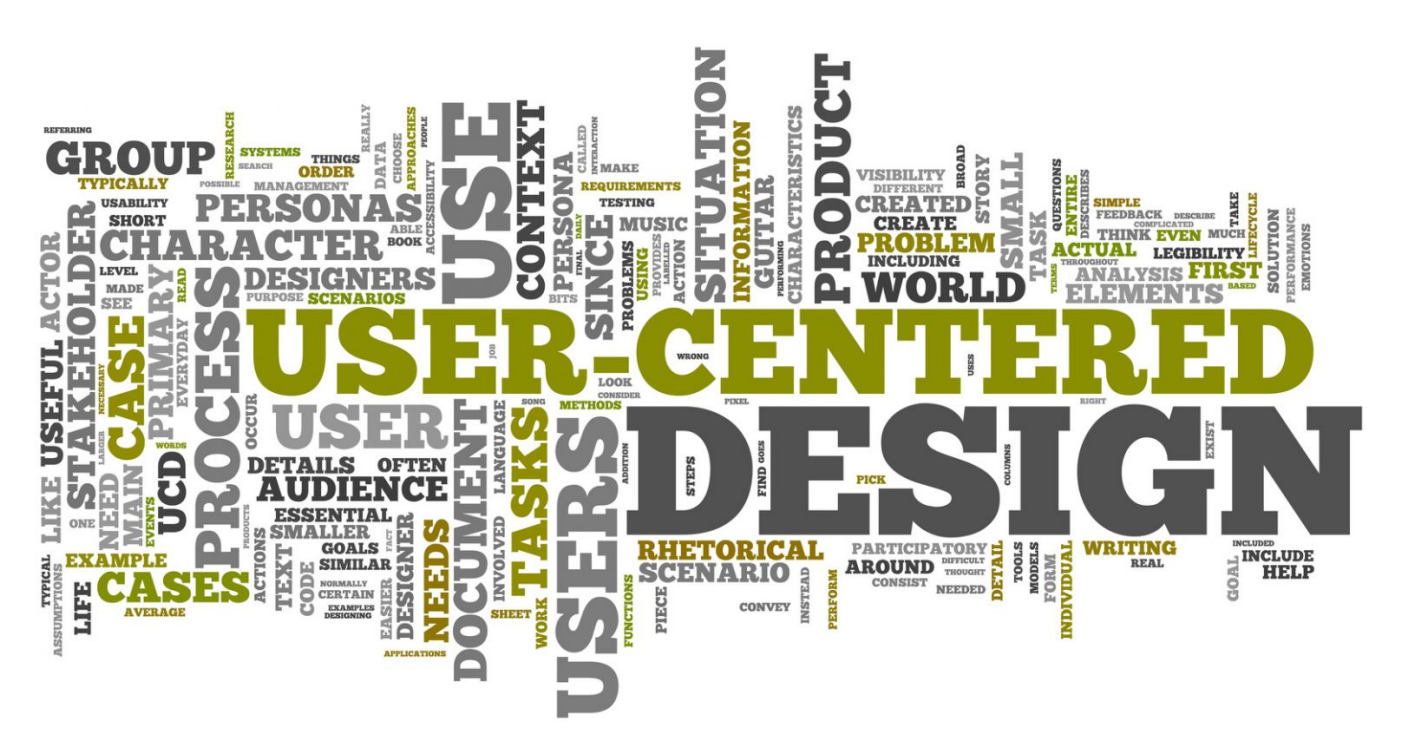

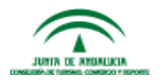

Andalvoia lab

CENTRO DE INNOVACIÓN TURÍSTICA

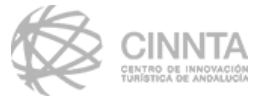

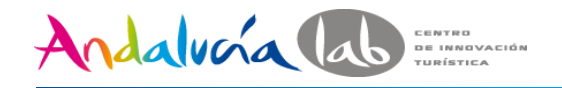

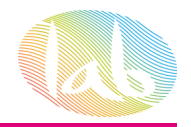

# **la percepción humana**

# ➢ **Nuestra atención es limitada**

- ➢ **Estamos optimizados para ver estructuras.**
- ➢ **Tenemos una limitada visión del color**
- ➢ **Nuestra visión periférica es pobre**
- ➢ **Nuestra memoria es imperfecta**
- ➢ **Percibimos lo que esperamos**

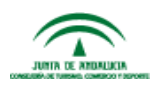

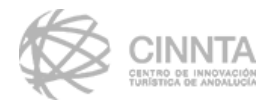

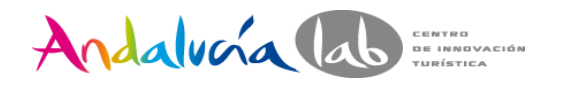

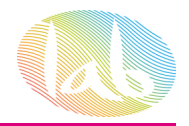

### **la percepción humana**

- ➢ **Reconocer es fácil, recordar es difícil**
- ➢ **Pensamos más sobre tareas que sobre herramientas**
- ➢ **Percibimos lo que esperamos**

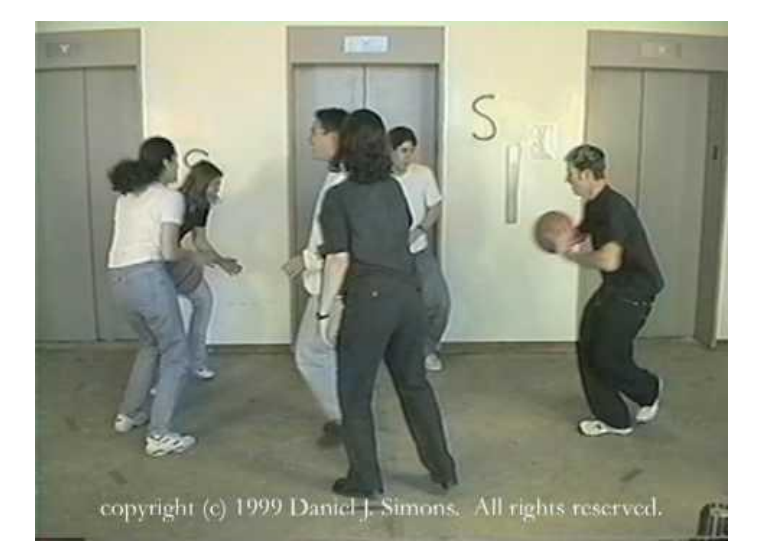

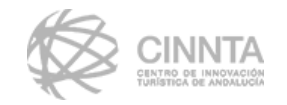

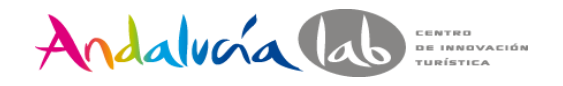

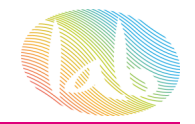

### **niveles de diseño**

# ➢ **Diseño visceral**

# ➢ **Diseño conductual**

# ➢ **Diseño reflexivo**

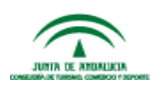

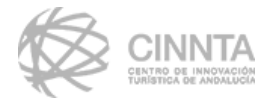

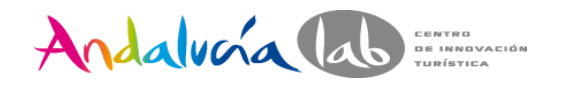

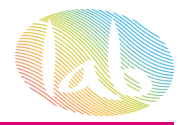

#### **necesidades de los visitantes**

# ✓ **Información**

- ✓ **Comprar**
- ✓ **Entretenerse**
- ✓ **Comunicar algo u opinar**

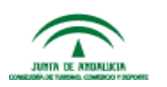

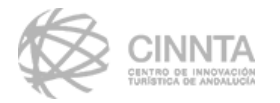

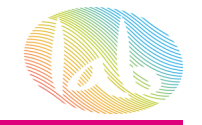

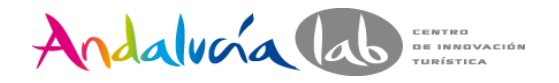

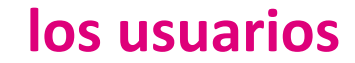

# **¿Quienes son? ¿Que quieren hacer? ¿Que quiero que hagan?**

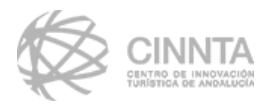

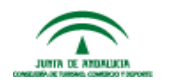

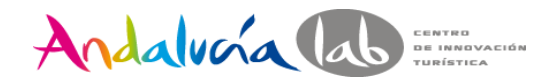

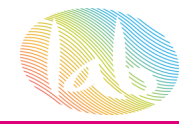

### **flujo de creación de un sitio web**

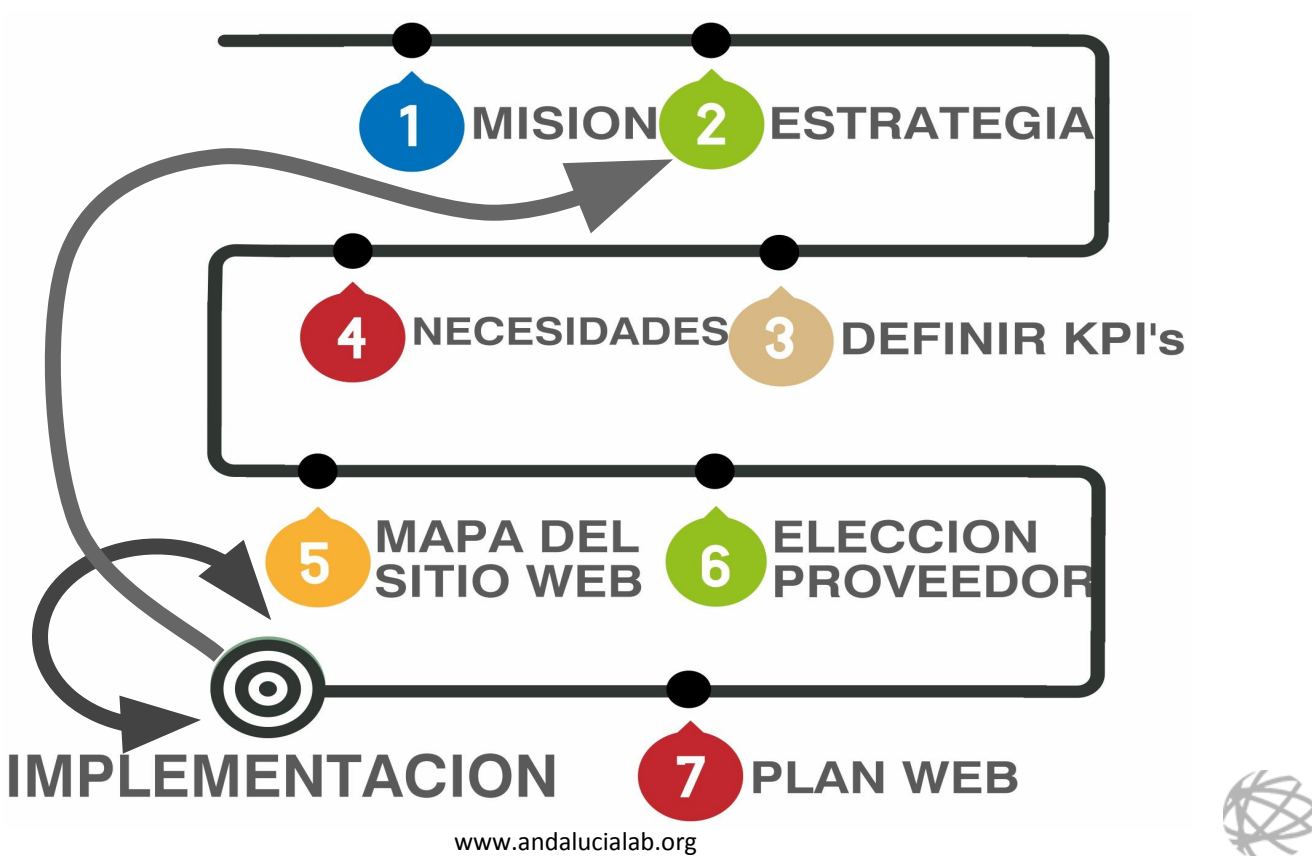

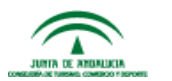

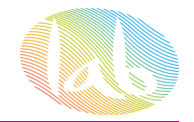

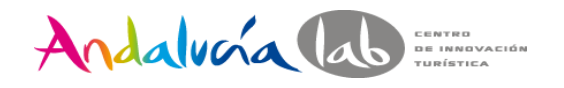

# **importancia de la usabilidad**

- ➢ **Dificil de usar**
- ➢ **Landing pobre**
- ➢ **Mal organizada**
- ➢ **Difícil de leer**

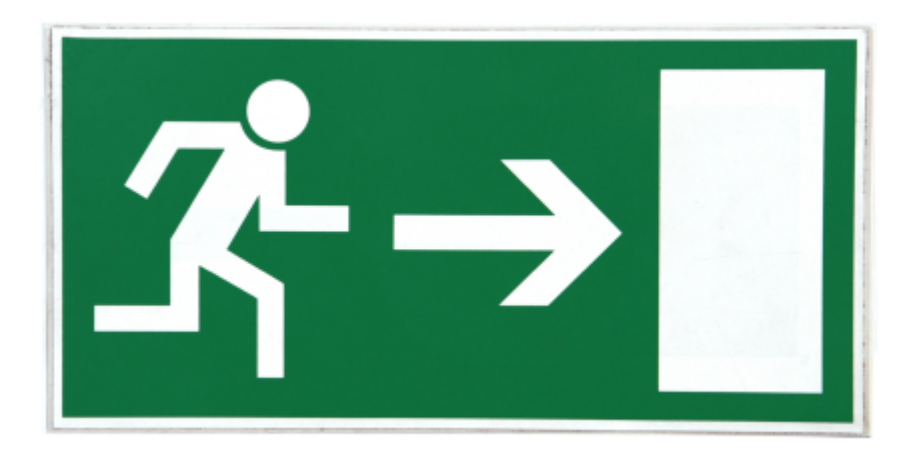

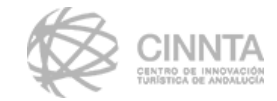

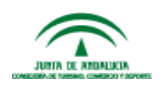

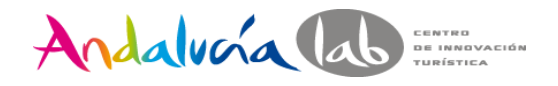

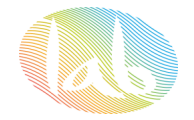

#### **como usamos la web**

# ➢ **No leemos, escaneamos**

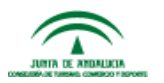

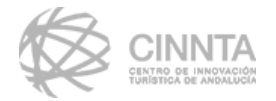

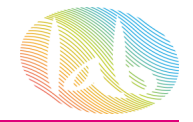

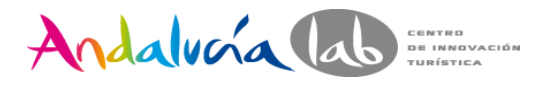

#### **orden de jerarquía visual**

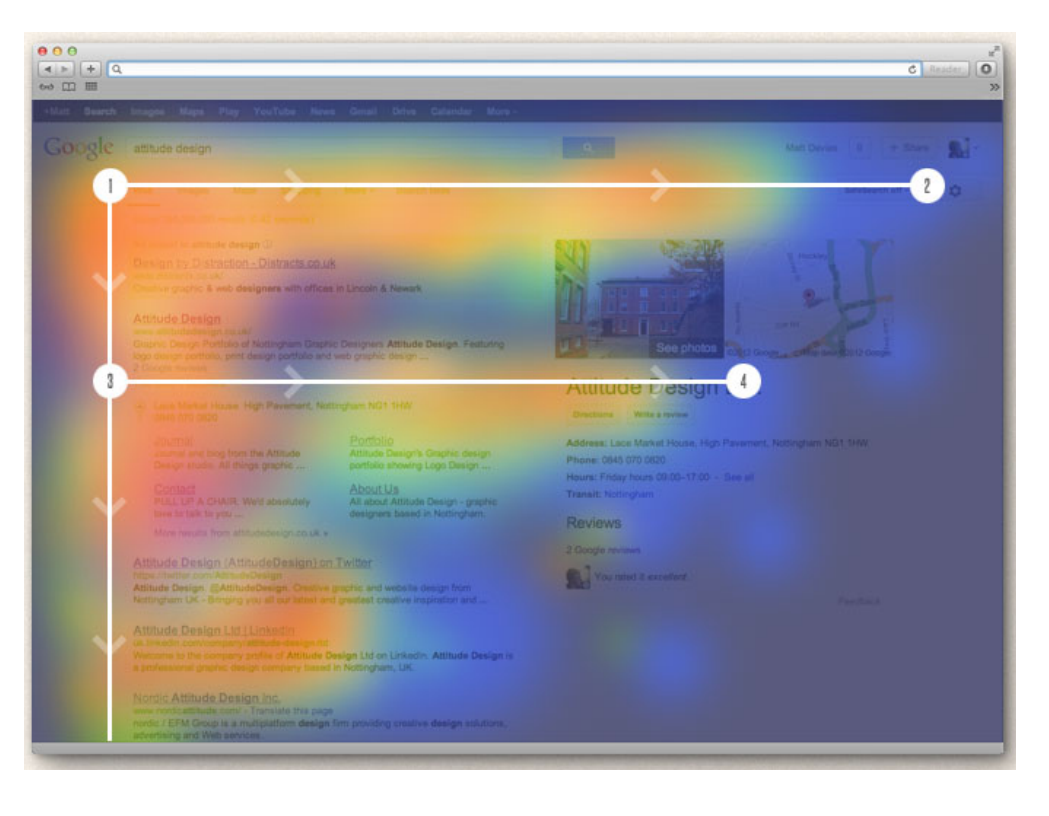

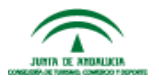

CENTRO DE INNOVACIÓ!<br>TURÍSTICA DE ANDALUCÍ

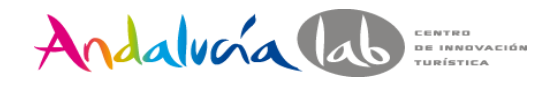

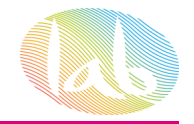

#### **como usamos la web**

# ➢ **No leemos, escaneamos**

# ➢ **Buscamos una solución, no la mejor**

# ➢ **Si algo nos funciona ya no lo cambiamos**

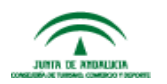

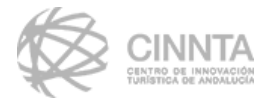

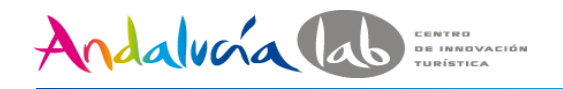

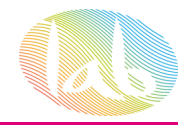

# **pasos para trabajar la usabilidad**

- **1. Testear el diseño antiguo**
- **2. Estudiar los diseños de los competidores**
- **3. Observar a los usuarios**
- **4. Hacer prototipos**
- **5. Refinar las ideas en base a heurísticos**
- **6. Evaluarlo con los usuarios**

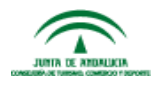

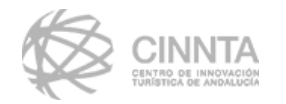

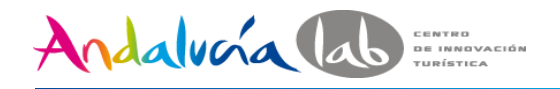

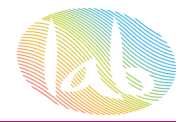

# **componentes de la usabilidad**

- **1. Facilidad de aprendizaje**
- **2. Eficiencia**
- **3. Memorabilidad**
- **4. Gestión de los errores**
- **5. Satisfacción**

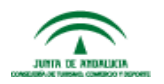

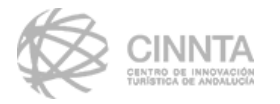

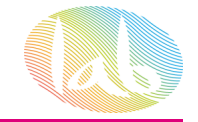

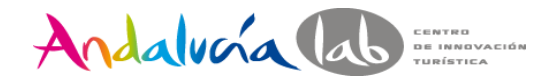

#### **tomando en serio la usabilidad**

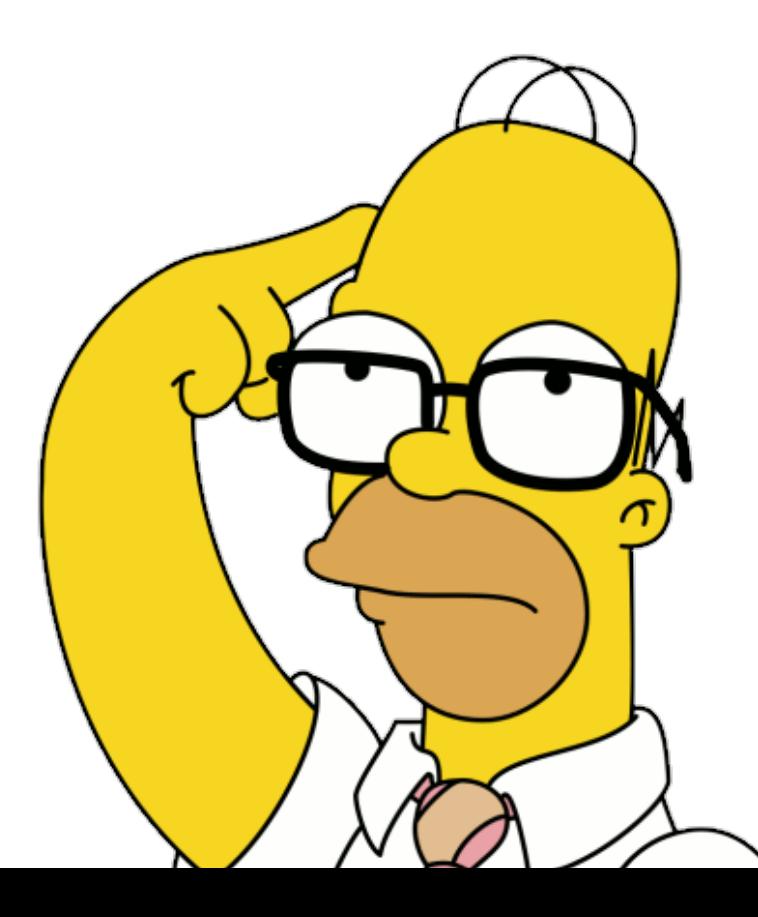

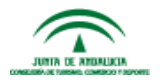

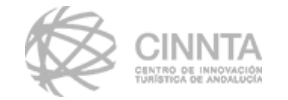

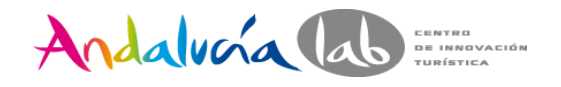

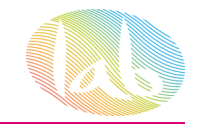

# **algo de filosofia**

La perfección se alcanza no cuando no hay nada más que añadir, sino cuando no hay nada más que quitar.

**A.S. Exupery**

Entia non sunt multiplicanda praeter necessita (no hay que multiplicar los entes sin necesidad)

# **Guillermo de Ockham**

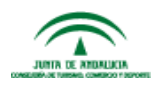

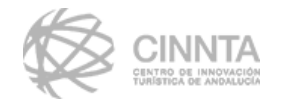

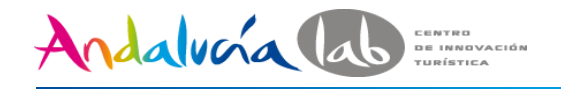

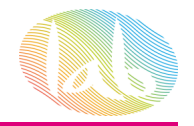

# **10 principios heurísticos**

- **1. Visibilidad del estado del sistema**
- **2. Adecuación entre el sistema y el mundo real**
- **3. Libertad y control por parte del usuario**
- **4. Consistencia y estándares**
- **5. Prevención de errores**

<http://www.nngroup.com/articles/ten-usability-heuristics/>

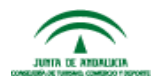

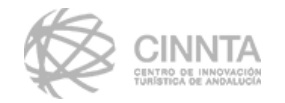

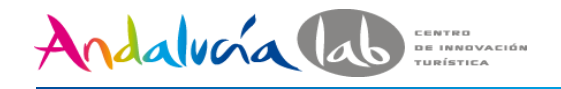

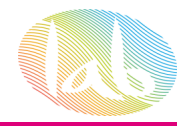

# **10 principios heurísticos**

- **6. Reconocimiento antes que recuerdo**
- **7. Flexibilidad y eficiencia en el uso**
- **8. Diseño estético y minimalista**
- **9. Reconocimiento y recuperación de errores**
- **10. Ayuda y documentación**

<http://www.nngroup.com/articles/ten-usability-heuristics/>

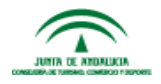

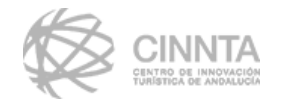

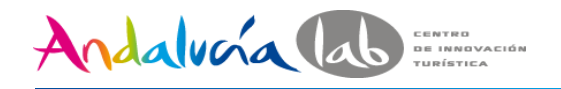

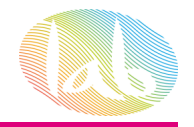

# **recomendaciones para el diseño de interfaces**

- **1. Mantener la coherencia**
- **2. Permitir que los usuarios frecuentes utilicen accesos directos**
- **3. Ofrecer retroalimentación informativa**
- **4. Diseñar acciones secuenciales**

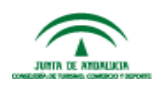

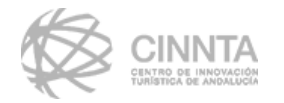

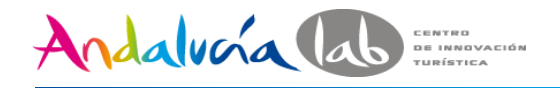

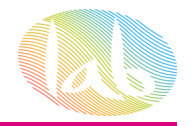

# **recomendaciones para el diseño de interfaces**

- **5. Simplificar los errores**
- **6. Fácil reversión de las acciones**
- **7. Interfaz amigable**
- **8. Reducir la carga de memoria**

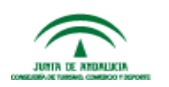

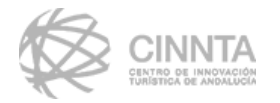

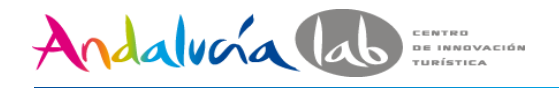

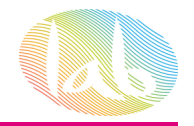

# **recomendaciones para el diseño de interfaces**

- **9. Apoyate en los estándares**
- **10. Enfoca la navegación a acciones**
- **11. Cubre las necesidades informativas de los usuarios**

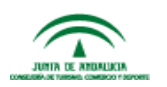

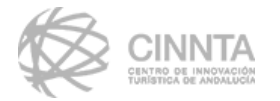

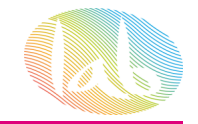

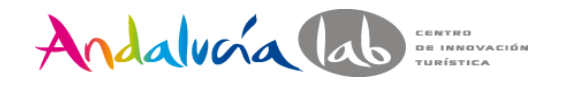

# **arquitectura de información**

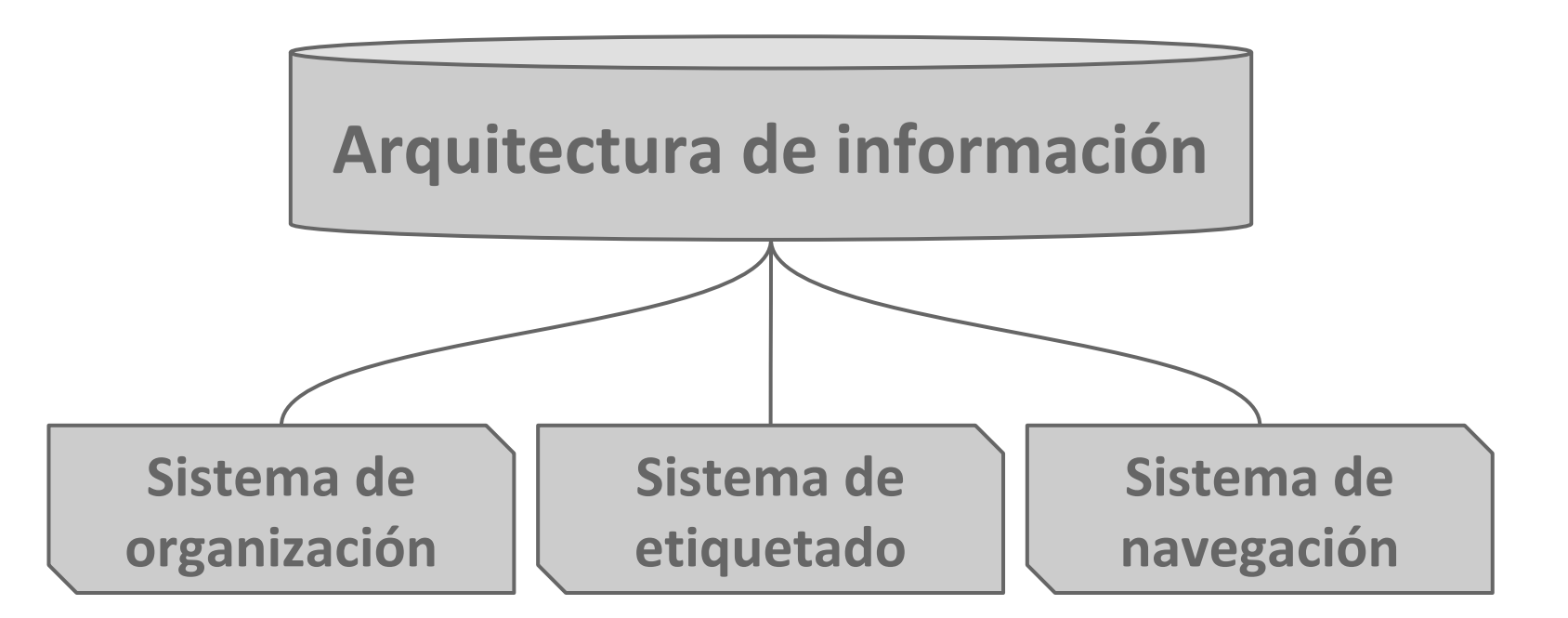

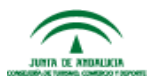

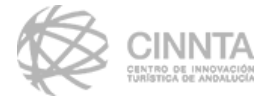

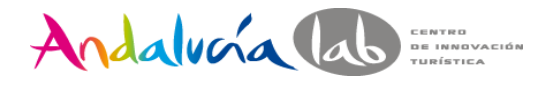

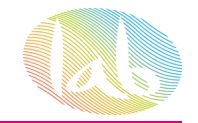

#### **pirámide de mensajes**

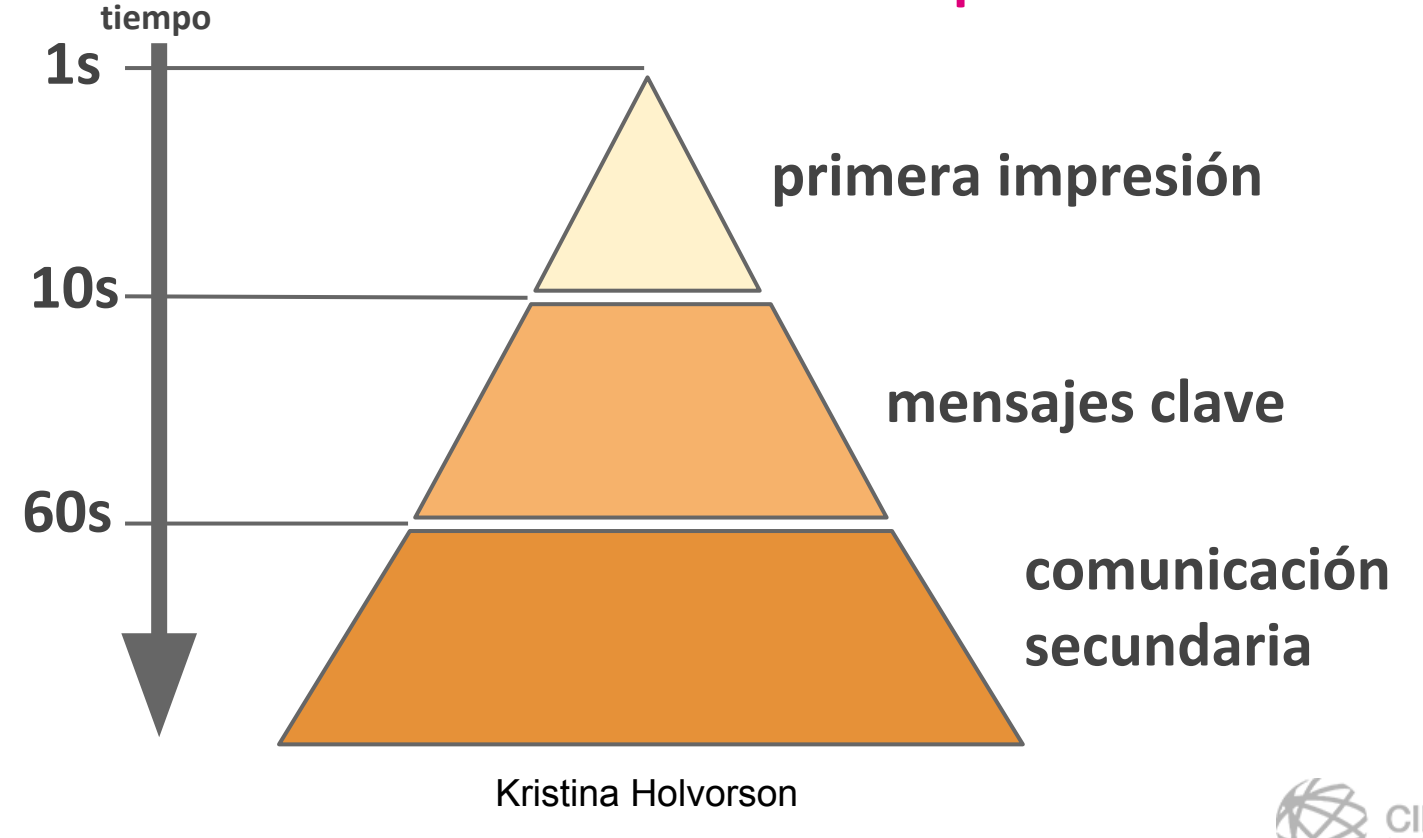

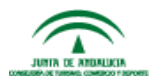

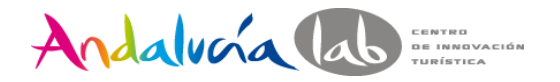

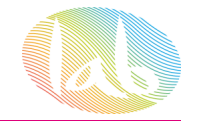

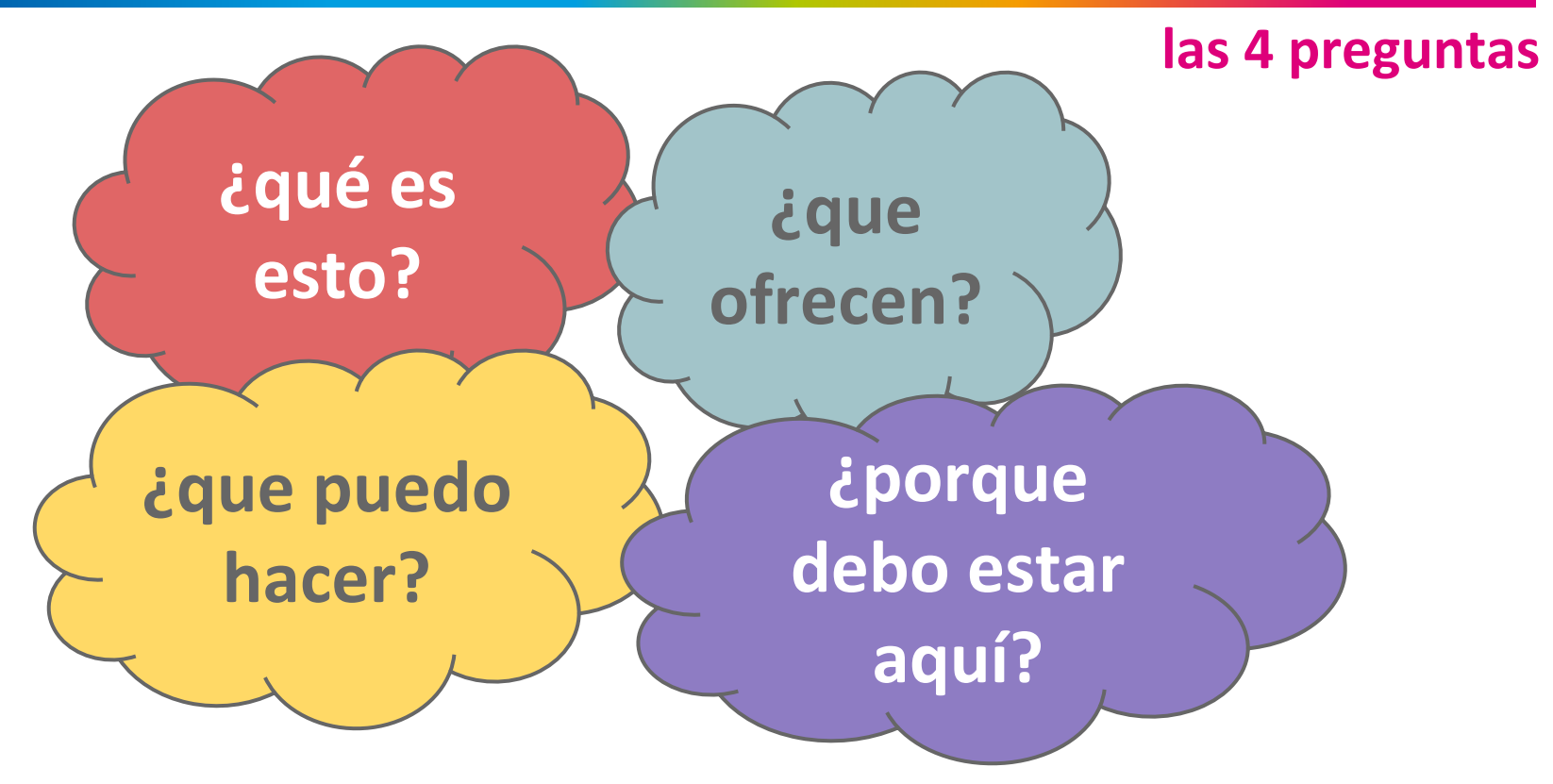

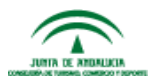

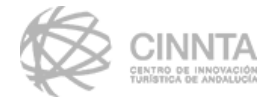

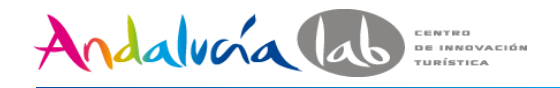

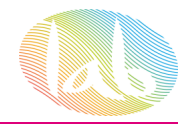

# **estructura del sitio web**

# ➢ **[Diferenciación de la página inicial](https://docs.google.com/a/andalab.org/document/d/1D89wezFws9GiKSin6WuP7CN2e1k5iEP3cPX0MulhUcM/edit#heading=h.ftbxx6rki6eb)**

- ➢ **[Tiempo de carga y tamaño de la web](https://docs.google.com/a/andalab.org/document/d/1D89wezFws9GiKSin6WuP7CN2e1k5iEP3cPX0MulhUcM/edit#heading=h.6f0vmkrn18j9)**
- ➢ **[Longitud](https://docs.google.com/a/andalab.org/document/d/1D89wezFws9GiKSin6WuP7CN2e1k5iEP3cPX0MulhUcM/edit#heading=h.hbudl2mdkdne)**
- ➢ **[Búsquedas y widgets](https://docs.google.com/a/andalab.org/document/d/1D89wezFws9GiKSin6WuP7CN2e1k5iEP3cPX0MulhUcM/edit#heading=h.pkprrmsj956d)**

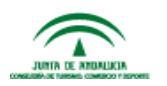

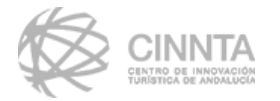

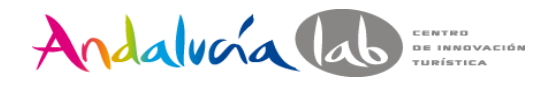

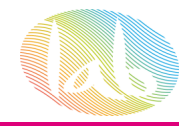

# **la página inicial no es la única importante**

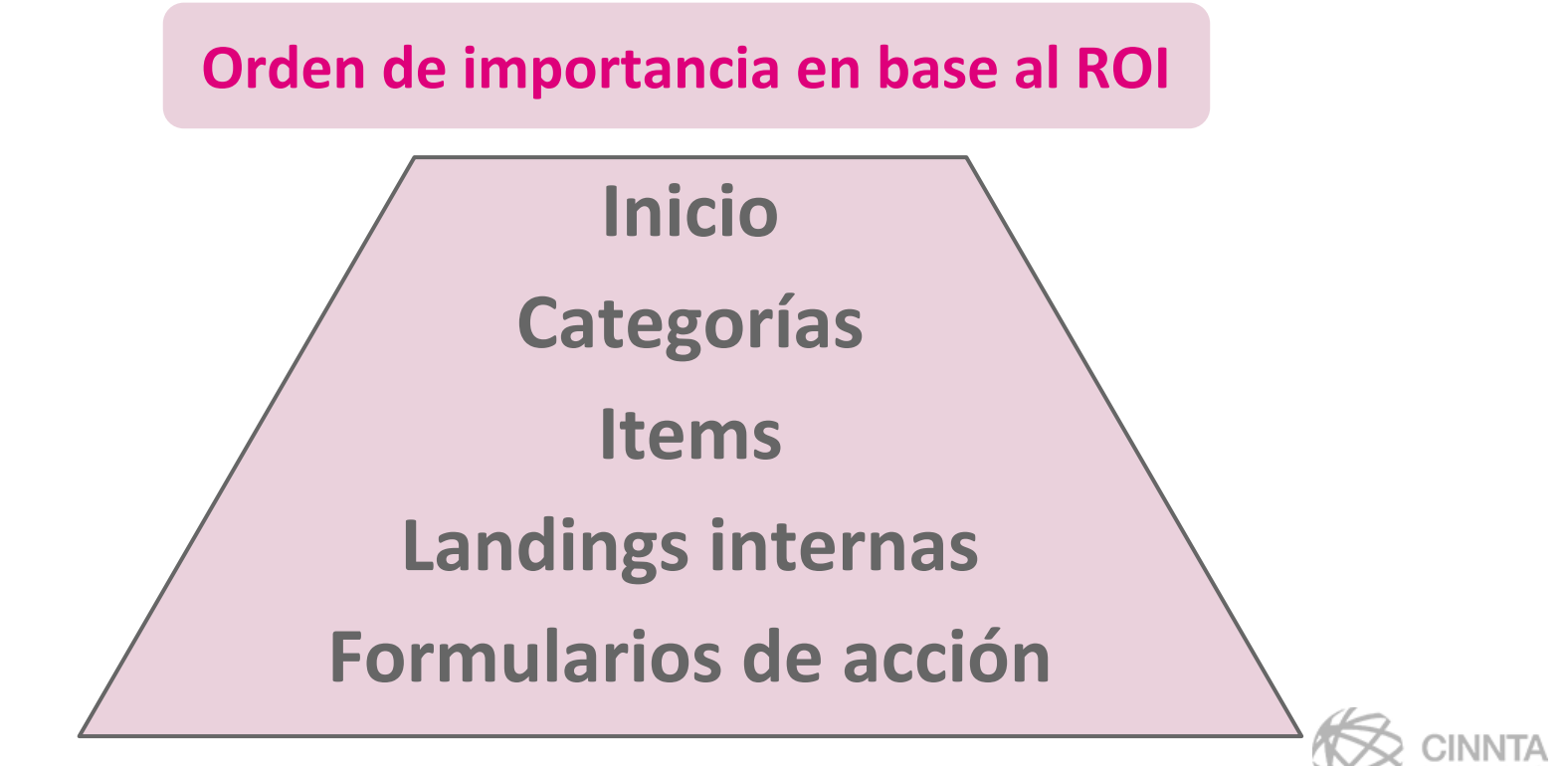

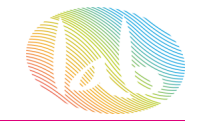

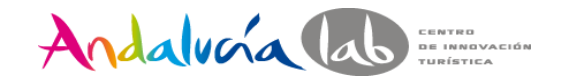

### **navegación en el sitio**

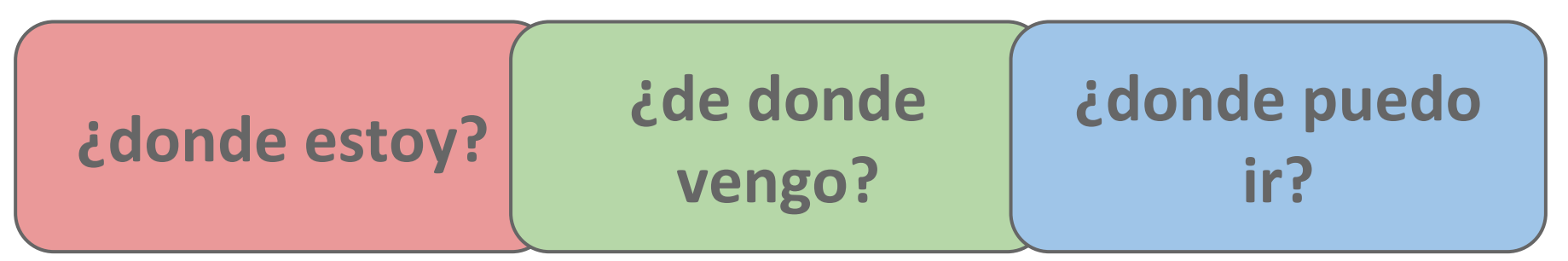

- **○ Sistemas de navegación integrados**
- **○ Sistemas de navegación suplementarios**

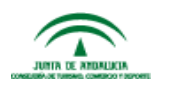

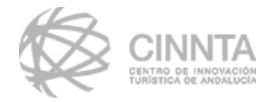

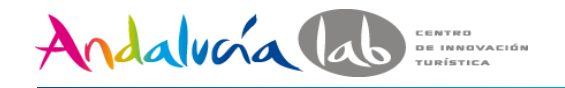

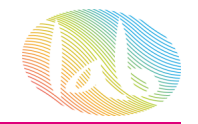

# **navegación en el sitio**

- ➢ **[Áreas de navegación](https://docs.google.com/a/andalab.org/document/d/1D89wezFws9GiKSin6WuP7CN2e1k5iEP3cPX0MulhUcM/edit#heading=h.167q778z6gnc)**
- ➢ **[Enlaces de navegación](https://docs.google.com/a/andalab.org/document/d/1D89wezFws9GiKSin6WuP7CN2e1k5iEP3cPX0MulhUcM/edit#heading=h.5j27rug4lqrg)**
- ➢ **[Contacto y localización](https://docs.google.com/a/andalab.org/document/d/1D89wezFws9GiKSin6WuP7CN2e1k5iEP3cPX0MulhUcM/edit#heading=h.1q40x5wte4o9)**
- ➢ **[Mapa del sitio web](https://docs.google.com/a/andalab.org/document/d/1D89wezFws9GiKSin6WuP7CN2e1k5iEP3cPX0MulhUcM/edit#heading=h.6qz6zm28npk1)**

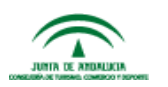

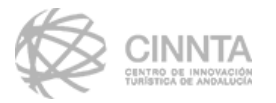

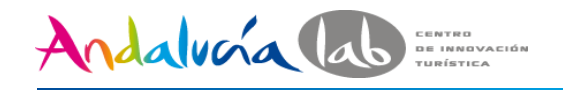

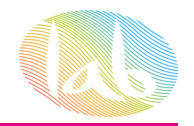

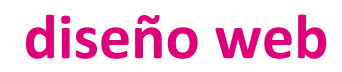

# ➢ **[Coherencia del diseño](https://docs.google.com/a/andalab.org/document/d/1D89wezFws9GiKSin6WuP7CN2e1k5iEP3cPX0MulhUcM/edit#heading=h.ogh202he2hob)**

- ➢ **[Jerarquía y distribución de los elementos](https://docs.google.com/a/andalab.org/document/d/1D89wezFws9GiKSin6WuP7CN2e1k5iEP3cPX0MulhUcM/edit#heading=h.adv7jrycnil4)**
- ➢ **[Diseño fluido](https://docs.google.com/a/andalab.org/document/d/1D89wezFws9GiKSin6WuP7CN2e1k5iEP3cPX0MulhUcM/edit#heading=h.a21xljp04tn)**
- ➢ **[Imágenes y gráficos](https://docs.google.com/a/andalab.org/document/d/1D89wezFws9GiKSin6WuP7CN2e1k5iEP3cPX0MulhUcM/edit#heading=h.6l7a57qk9m9q)**
- ➢ **[Videos](https://docs.google.com/a/andalab.org/document/d/1D89wezFws9GiKSin6WuP7CN2e1k5iEP3cPX0MulhUcM/edit#heading=h.ae9cfz65o2cx)**
- ➢ **[Tipografía y colores](https://docs.google.com/a/andalab.org/document/d/1D89wezFws9GiKSin6WuP7CN2e1k5iEP3cPX0MulhUcM/edit#heading=h.wzwag8tqpczo)**

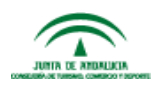

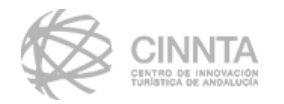

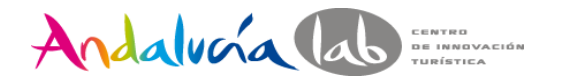

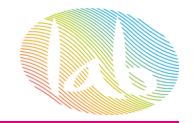

# **descriptores y claims**

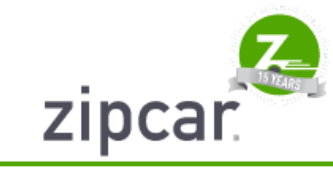

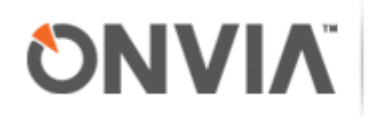

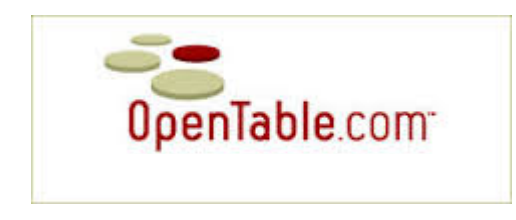

# nationalgrid

# www.fueleconomy.gov

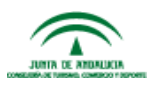

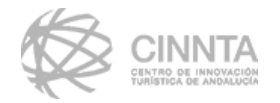

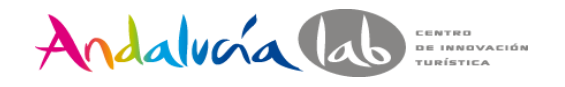

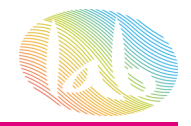

#### **contenido y textos**

# ➢ **[Lenguaje](https://docs.google.com/a/andalab.org/document/d/1D89wezFws9GiKSin6WuP7CN2e1k5iEP3cPX0MulhUcM/edit#heading=h.hzuoaroc4y1t)**

- ➢ **Textos cortos y con una idea clara**
- ➢ **[Jerarquía del contenido](https://docs.google.com/a/andalab.org/document/d/1D89wezFws9GiKSin6WuP7CN2e1k5iEP3cPX0MulhUcM/edit#heading=h.w8jxj64mt1nl)**
- ➢ **Aprovechar los elementos propios de html**
- ➢ **[Listas y categorías](https://docs.google.com/a/andalab.org/document/d/1D89wezFws9GiKSin6WuP7CN2e1k5iEP3cPX0MulhUcM/edit#heading=h.85aelgigz47)**

# ➢ **[Enlaces](https://docs.google.com/a/andalab.org/document/d/1D89wezFws9GiKSin6WuP7CN2e1k5iEP3cPX0MulhUcM/edit#heading=h.sqij3z96oo6q)**

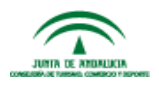

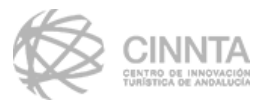

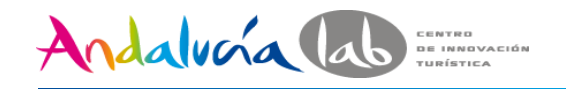

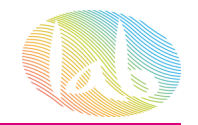

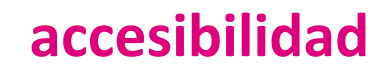

# ➢ **[Títulos de páginas y Url](https://docs.google.com/a/andalab.org/document/d/1D89wezFws9GiKSin6WuP7CN2e1k5iEP3cPX0MulhUcM/edit#heading=h.is86gat6j41k)**

➢ **[Idiomas](https://docs.google.com/a/andalab.org/document/d/1D89wezFws9GiKSin6WuP7CN2e1k5iEP3cPX0MulhUcM/edit#heading=h.is86gat6j41k)**

- ➢ **[Soporte de dispositivos](https://docs.google.com/a/andalab.org/document/d/1D89wezFws9GiKSin6WuP7CN2e1k5iEP3cPX0MulhUcM/edit#heading=h.is86gat6j41k)**
- ➢ **[Microformatos y metadatos](https://docs.google.com/a/andalab.org/document/d/1D89wezFws9GiKSin6WuP7CN2e1k5iEP3cPX0MulhUcM/edit#heading=h.is86gat6j41k)**
- ➢ **[Otros archivos](https://docs.google.com/a/andalab.org/document/d/1D89wezFws9GiKSin6WuP7CN2e1k5iEP3cPX0MulhUcM/edit#heading=h.is86gat6j41k)**

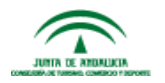

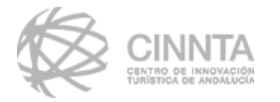

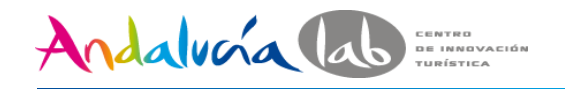

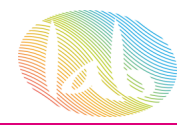

# **importancia del etiquetado**

- ➢ **Cada página ha de tener un nombre explícito**
- ➢ **El nombre debe estar en el lugar correcto**
- ➢ **El nombre debe estar destacado sobre el resto de información**
- ➢ **Debe ser coherente con el texto de los enlaces que apunten a ella**

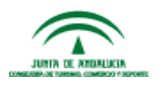

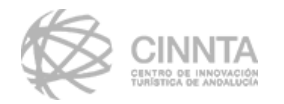

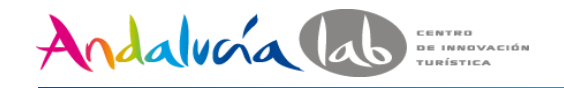

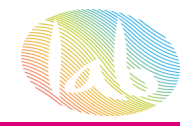

#### **formularios**

- ➢ **[Solo lo necesario](https://docs.google.com/a/andalab.org/document/d/1D89wezFws9GiKSin6WuP7CN2e1k5iEP3cPX0MulhUcM/edit#heading=h.eueq2w2hsdx9)**
- ➢ **[Facilitar el uso](https://docs.google.com/a/andalab.org/document/d/1D89wezFws9GiKSin6WuP7CN2e1k5iEP3cPX0MulhUcM/edit#heading=h.eueq2w2hsdx9)**
- ➢ **Cuidar el d[iseño](https://docs.google.com/a/andalab.org/document/d/1D89wezFws9GiKSin6WuP7CN2e1k5iEP3cPX0MulhUcM/edit#heading=h.eueq2w2hsdx9)**

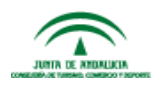

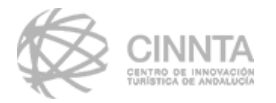

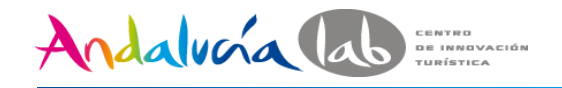

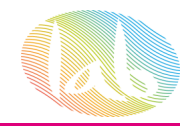

# **llamadas a la acción**

- ➢ **Proporcionar una llamada a la acción clara**
- ➢ **Claro, obvio y conciso**
- ➢ **Evitar un lenguaje intimidatorio o poco claro**
- ➢ **Proporcionar una llamada a la acción secundaria**

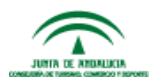

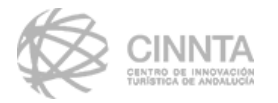

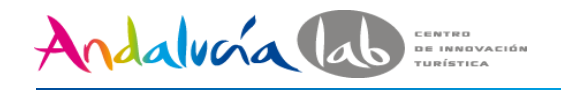

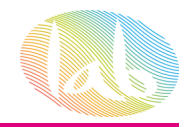

# **llamadas a la acción**

- **○ Convierte tus sueños en realidad**
- **○ Mejora la calidad de tu vida comprando nuestras vitaminas online hoy utilizando nuestro fácil formulario**
- **○ Comienza a celebrar**
- **○ Compra al instante**
- **○ Adelante**

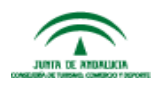

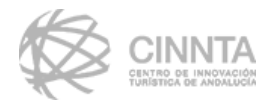

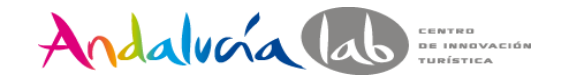

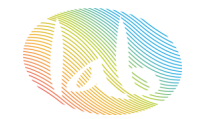

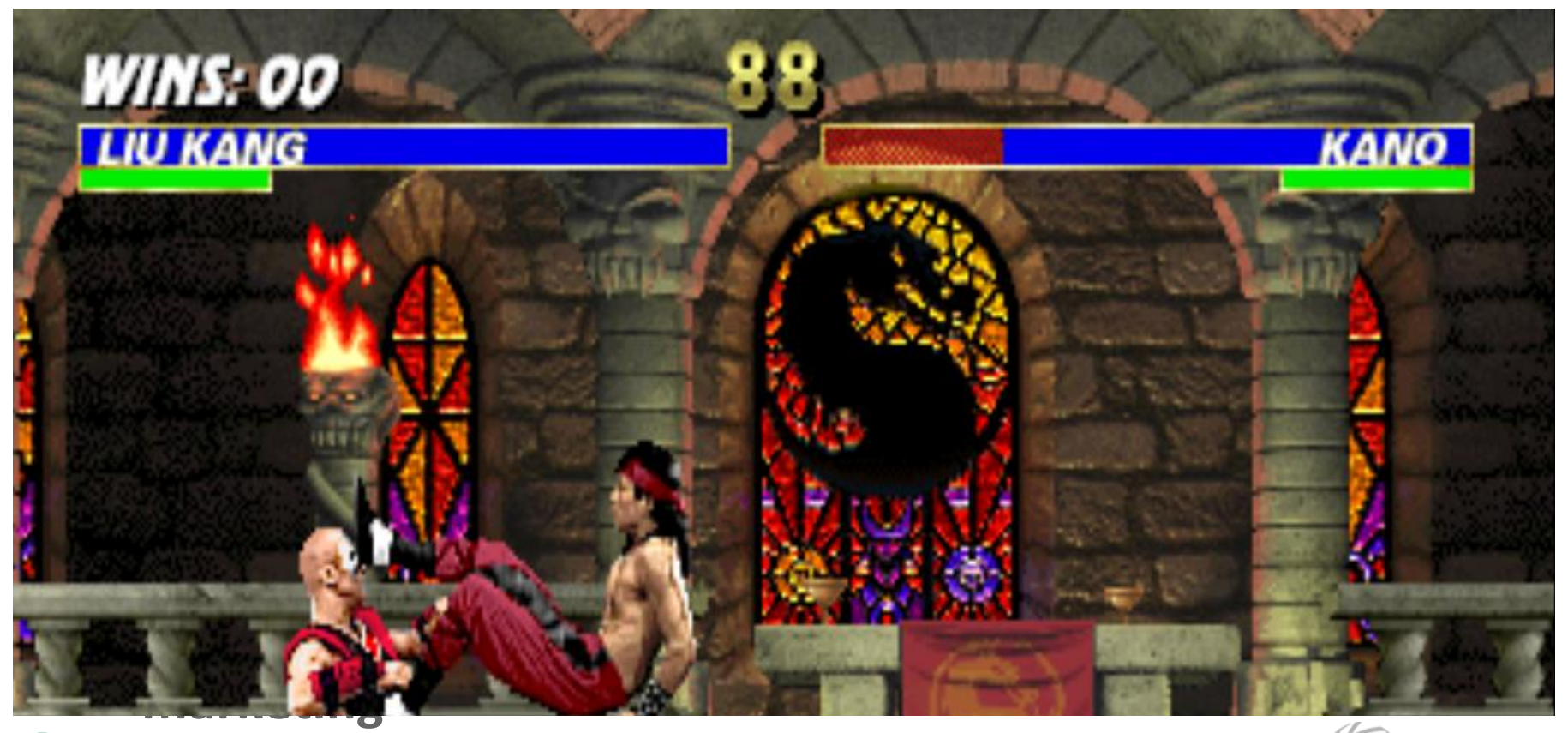

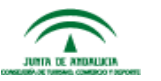

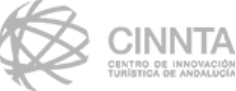

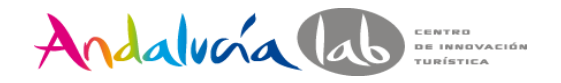

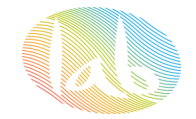

### **crear fidelidad**

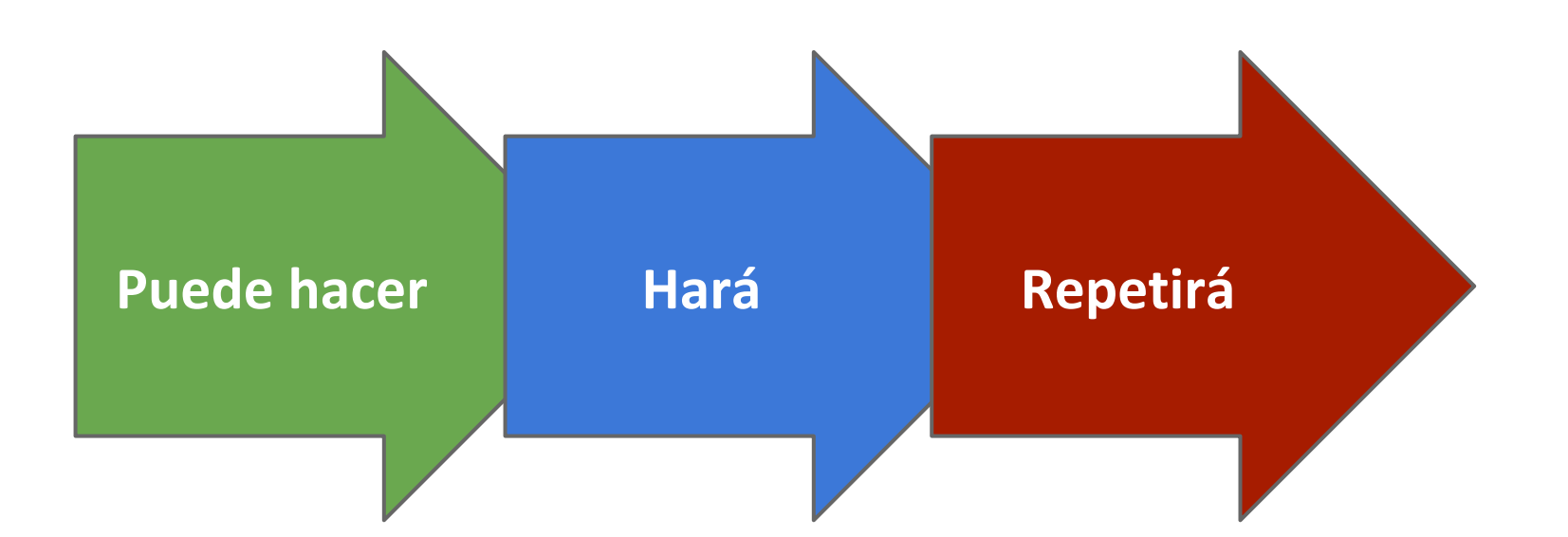

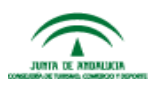

Susan Weinschenk

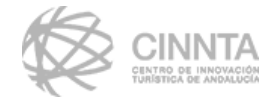

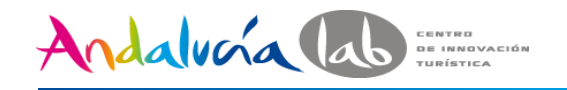

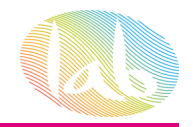

# **crear fidelidad**

- ➢ **No dar excesivas opciones**
- ➢ **Necesidad de valoración social**
- ➢ **La escasez motiva la compra**
- ➢ **Usa el sexo, comida o el peligro para atraer**
- ➢ **Usa el poder de los rostros**
- ➢ **Crea historias que contar**
- ➢ **Construye el compromiso a lo largo del tiempo**

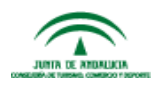

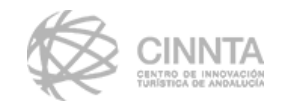

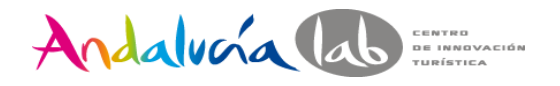

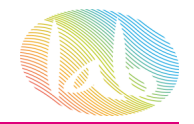

# **ejercicio de análisis de usabilidad**

# **<http://www.nosolousabilidad.com/articulos/heuristica.htm> [http://www.wezstudio.](http://www.wezstudio.com/downloads/Evaluacion_heuristica_Imaginarium.pdf) [com/downloads/Evaluacion\\_heuristica\\_Imaginarium.pdf](http://www.wezstudio.com/downloads/Evaluacion_heuristica_Imaginarium.pdf)**

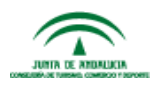

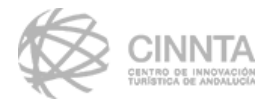

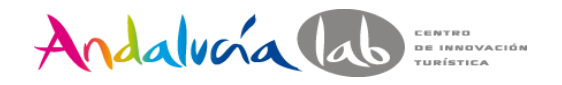

# **¡Gracias por venir!**

# **Francisco Romero**

[francisco.romero@andalab.org](mailto:francisco.romero@andalab.org) @andalucialab

@cinnta

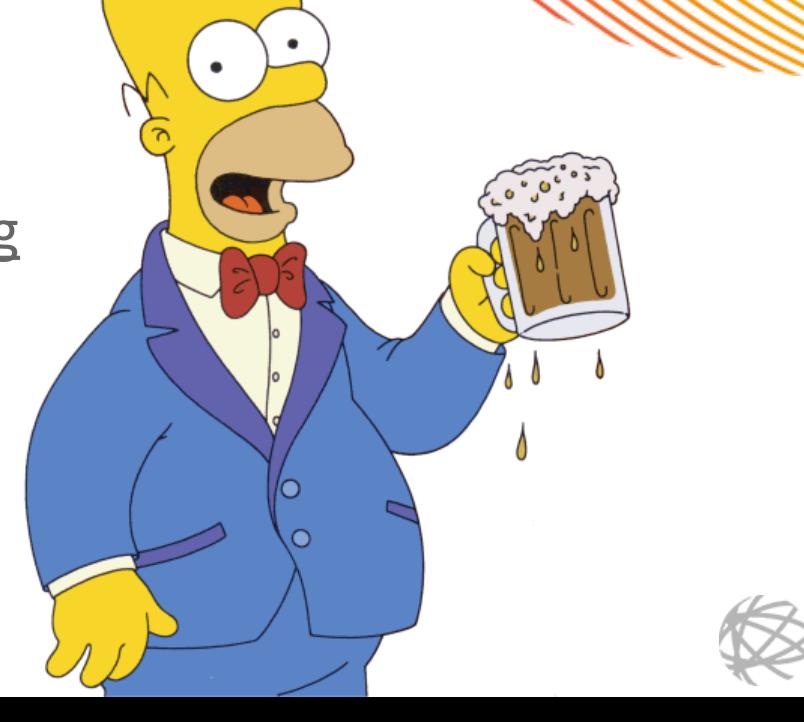

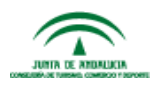